# Computational Structures in Data Science

#### Recursion

M. C. Escher : Drawing Hands

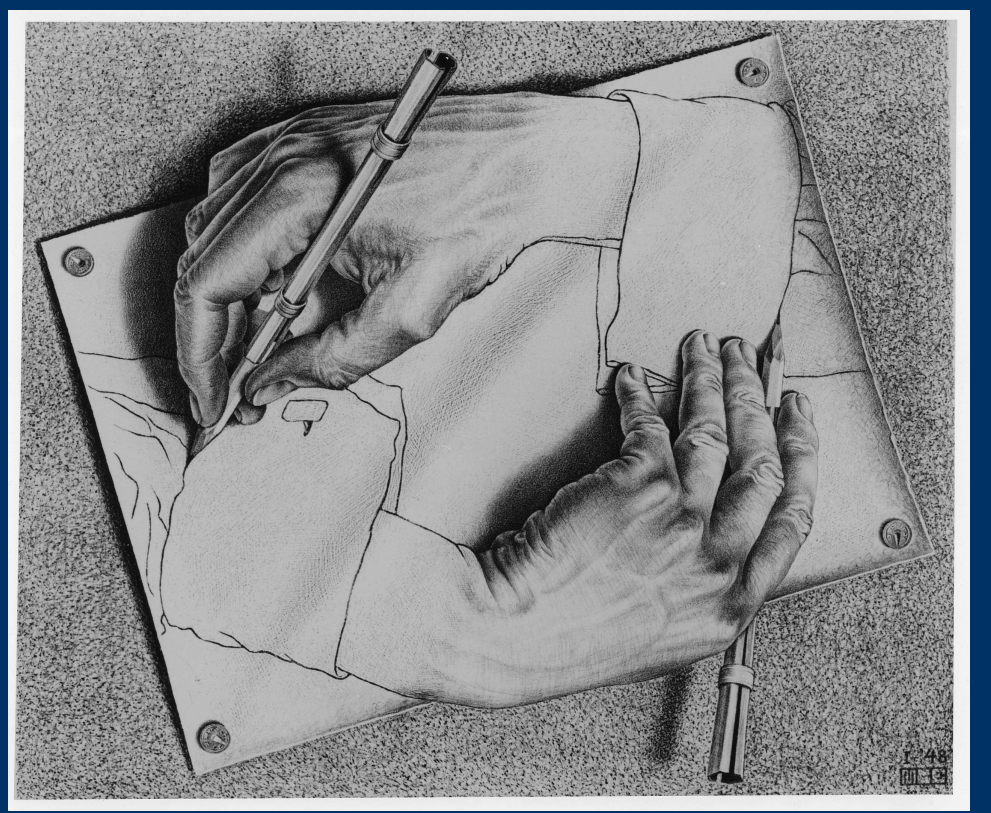

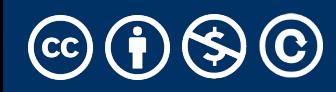

Recursive solutions involve two major parts:

- **Base case(s),** the problem is simple enough to be solved directly
- **Recursive case(s).** A recursive case has three components:
	- **Divide** the problem into one or more simpler or smaller parts
	- **Invoke** the function (recursively) on each part, and
	- **Combine** the solutions of the parts into a solution for the problem.

## Why learn recursion?

- Recursive data is all around us!
	- Take CS61B (data structures), CS70 (discrete math), CS164 (Programming Languages), Data 101 (Data Eng) for more examples where you'll encounter recursion
- Trees (post-midterm) and Graphs are structures which are recursive in nature.
	- E.g. A social network is a graph of friends with connections to other friends, with connections to other friends.
	- Analyzing "chains" of data, can benefit from recursion
- Next Lecture: Problems that "branch" out:
	- generating subsets and permutations
	- calculating Fibonacci numbers

# Computational Structures in Data Science

### Palindromes

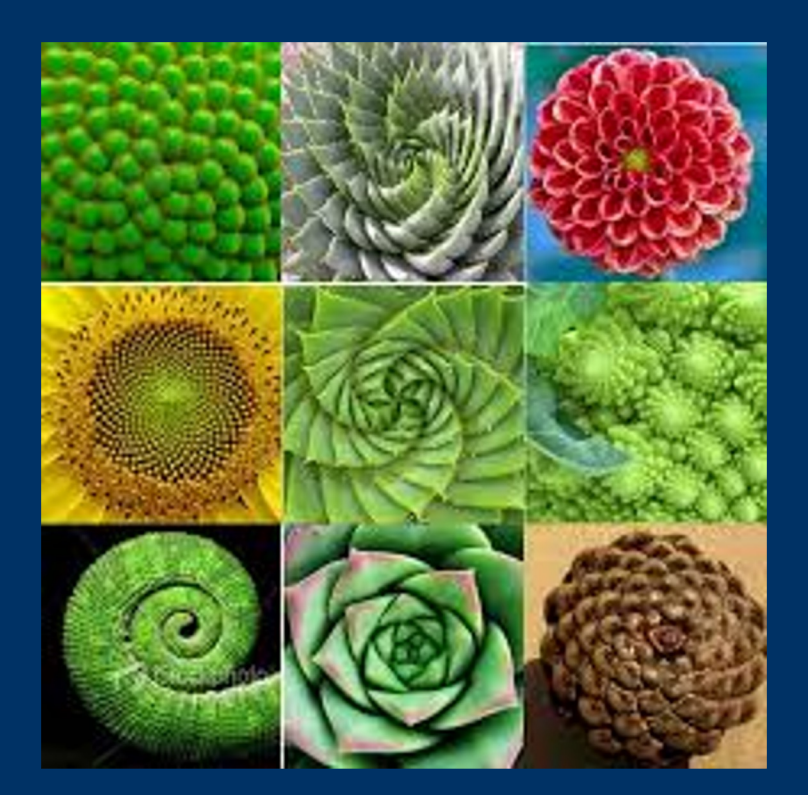

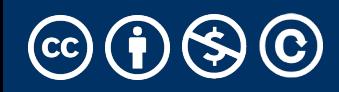

# Learning Objectives

- Compare Recursion and Iteration to each other
	- Translate some simple functions from one method to another
- Write a recursive function
- Understand the base case and a recursive case

### Palindromes

- Palindromes are the same word forwards and backwards.
- Python has some tricks, but how could we build this?
	- palindrome = lambda w: w ==  $w[::-1]$
	- $\cdot$  [::-1] is a slicing shortcut  $[0:len(w):-1]$  to reverse items.
- Let's write Reverse:

```
def reverse(s):
    result = "for letter in s:
        result = letter + result
    return result
```

```
def reverse_while(s):
    "" ""
    >>> reverse_while('hello')
    'olleh'
    """
    result = ''while s:
        first = s[0]s = s[1:] # remove the first letter
        result = first + result
    return result
```
## Fun Palindromes

- •C88C
- •racecar
- •[LOL](https://czechtheworld.com/best-palindromes/)
- •[radar](https://czechtheworld.com/best-palindromes/)
- •a man a plan a canal panama
- •aibohphobia
	- The fear of palindromes.
- •https://czechtheworld.com/bestpalindromes/#palindrome-words

## Writing Reverse Recursively

def reverse(s): if not s: return '' return 'TODO'

def palindrome(word): return word == reverse(word)

### How should reverse work?

### •Our algorithm in words:

- Take the first letter, put it at the end
- The beginning of the string is the reverse of the rest.

```
reverse('ABC')
```
- → reverse('BC') + 'A'
- $\rightarrow$  reverse('C') + 'B' + 'A
- 
- 
- $\rightarrow$  'C' + 'B' + 'A
- → 'CBA'

#### reverse recursive

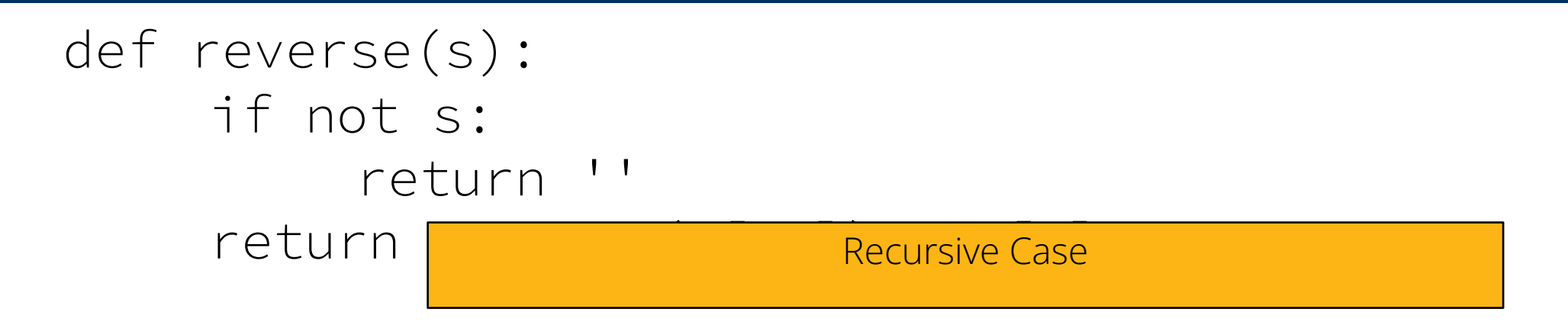

def palindrome(word): return word == reverse(word)

## Palindrome – Alternative Approaches

- Compare first / last letters, working our way towards the middle
- Base Case?
	- What is the *smallest* word that is a palindrome?
		- A 1-letter word!
		- A 0 letter word? Maybe?
	- We can have a recursive case:
		- If the first and last letter are the same, check the "inner word"
		- If they're not  $\rightarrow$  return False

# Computational Structures in Data Science

# Summing Numbers

#### Combining Return Values

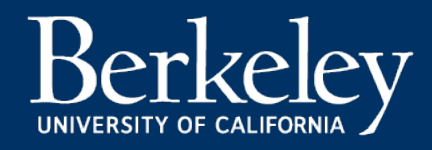

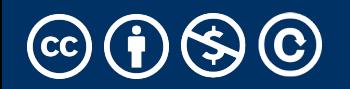

Michael Ball | UC Berkeley | https://c88c.org | © CC BY-NC-SA

For loop: While loop:

def sum(n):  $total = 0$  $i = 0$ while i < n:  $i + = 1$ total  $+=$  i return total

def sum(n):  $total = 0$ for i in range(0, n+1):  $total += i$ return total

### Recursively Sum Number

- What is the base case?
- What is the smallest number that we can sum to?
- If so, what is the result?

def sum(n): if n == 0: return 0 Recursion:

```
def sum(n):
   if n == 0:
        return 0
   return n + sum(n-1)
```
Sometimes it's best to just use a formula! But that's not always the point.  $\odot$ 

# def sum(n): return (n  $*$  (n + 1)) / 2

#### Review: Functions

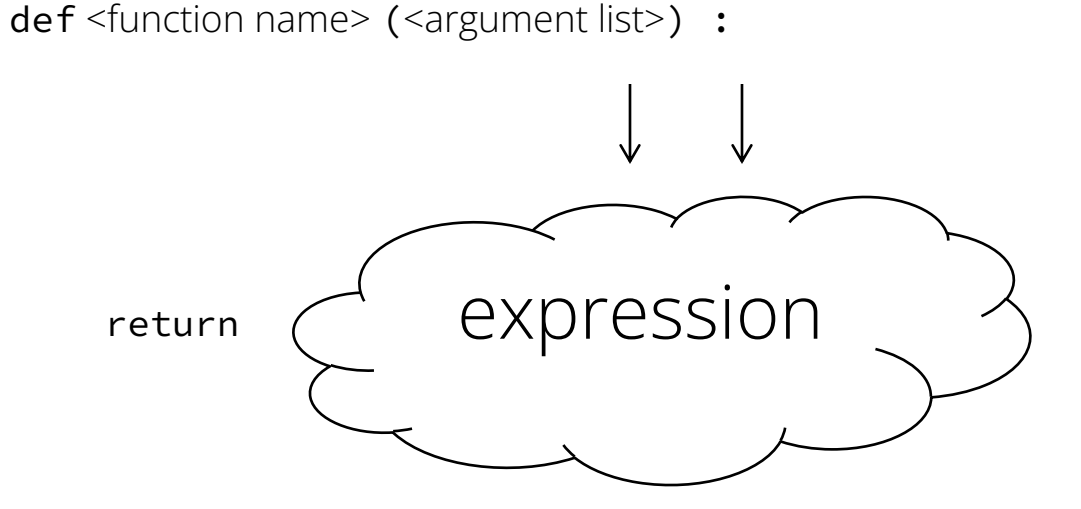

def concat(str1, str2): return str1+str2;

concat("Hello","World")

- Generalizes an expression or set of statements to apply to lots of instances of the problem
- A function should *do one thing well*

#### How does it work?

- Each recursive call gets its own local variables
	- Just like any other function call
- Computes its result (possibly using additional calls)
	- Just like any other function call
- Returns its result and returns control to its caller
	- Just like any other function call
- The function that is called happens to be itself
	- Called on a simpler problem
	- Eventually stops on the simple base case

# Computational Structures in Data Science

## Recursion With Lists

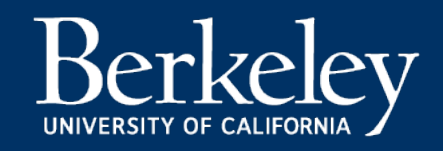

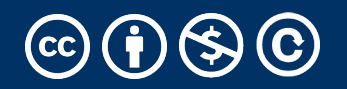

Michael Ball | UC Berkeley | https://c88c.org | © CC BY-NC-SA

## Another Example – Finding a Minimum

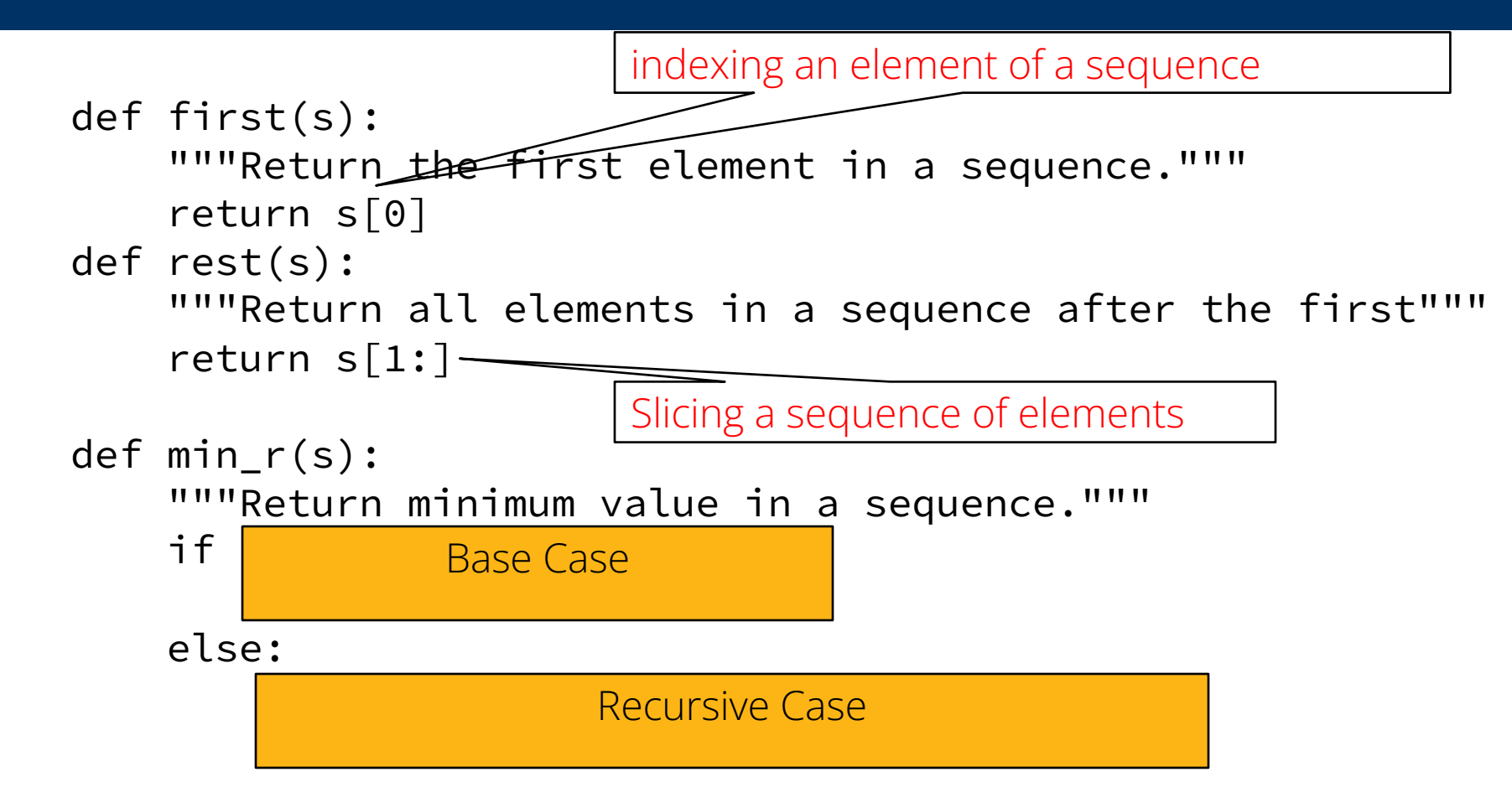

• Recursion over sequence length

# Computational Structures in Data Science

# Understanding Order of Execution

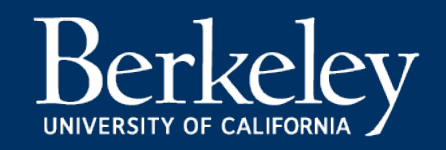

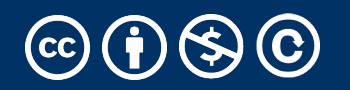

Michael Ball | UC Berkeley | https://c88c.org | © CC BY-NC-SA

#### Recall: Iteration

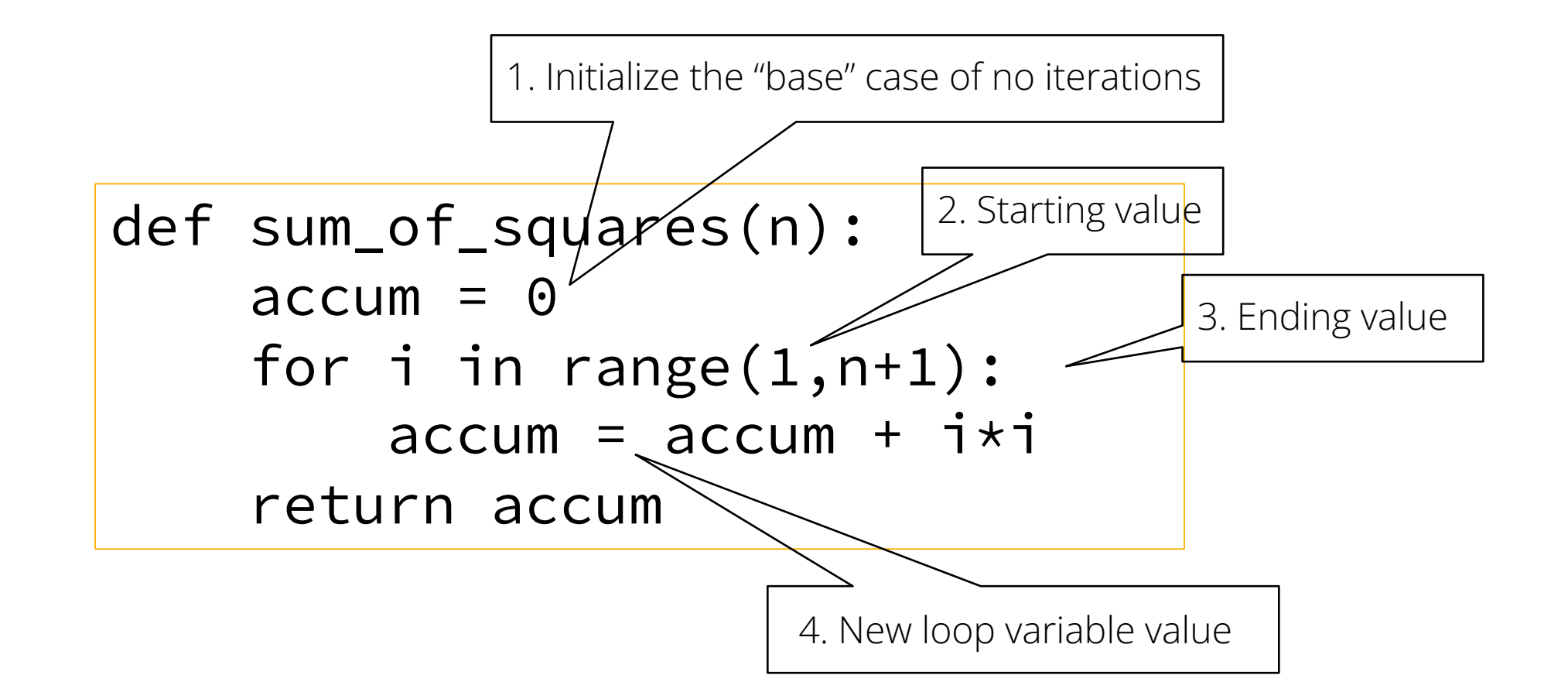

### Recursion Key concepts – by example

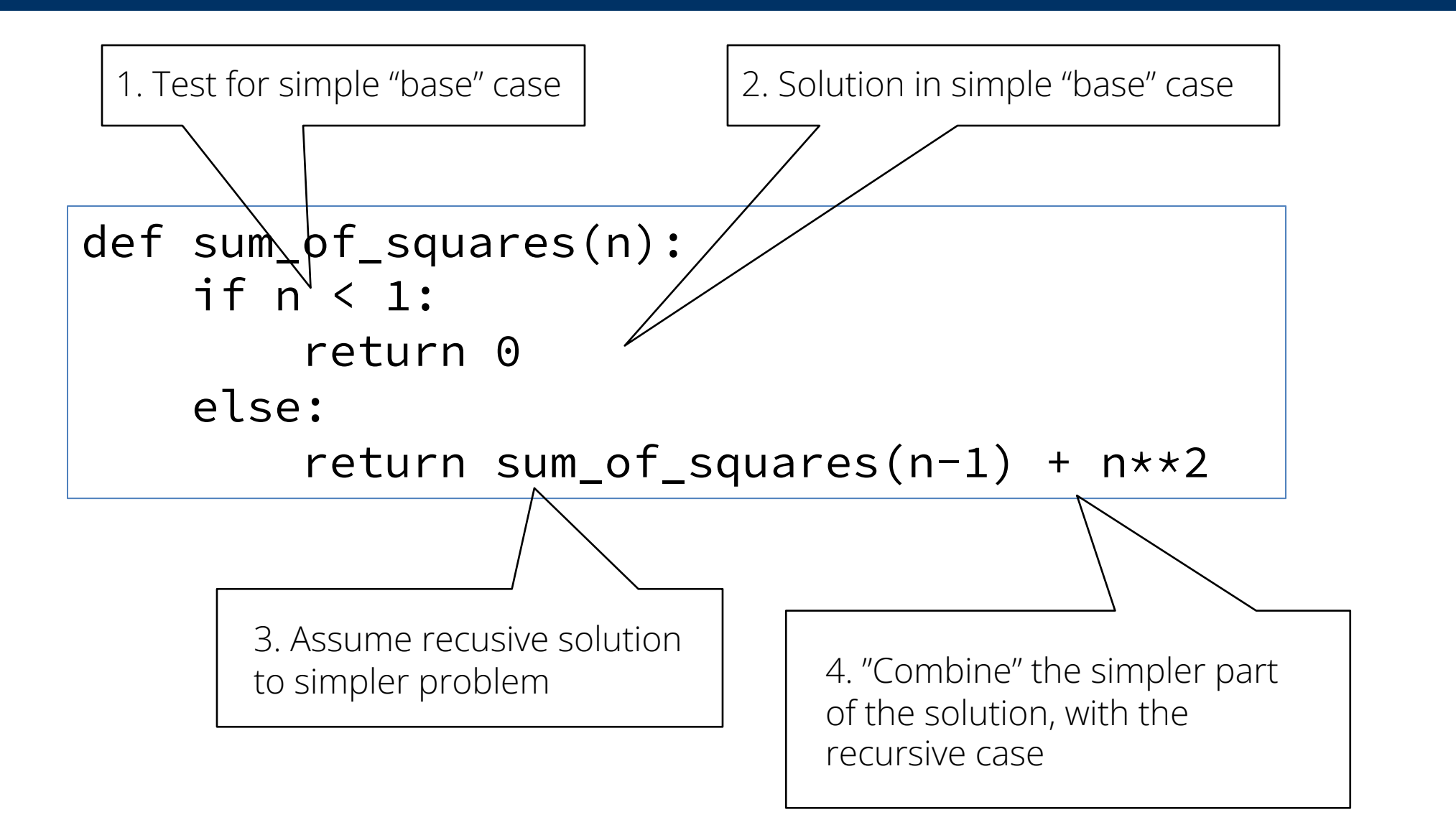

#### In words

- The sum of no numbers is zero
- The sum of  $1<sup>2</sup>$  through  $n<sup>2</sup>$  is the
	- $\cdot$  sum of 1<sup>2</sup> through (n-1)<sup>2</sup>

```
• plus n^2
```

```
def sum_of_squares(n):
    if n < 1:
        return 0
    else:
        return sum_of_squares(n-1) + n**2
```

```
sum_of_squares(3)
# sum_of_squares(3) \Rightarrow sum_of_squares(2) + 3**2# \implies sum_of_squares(1) + 2**2 + 3**2
# => sum_of_squares(0) + 1**2 + 2**2 + 3**2 
# \Rightarrow \theta + 1 \times 2 + 2 \times 2 + 3 \times 2 = 14
```
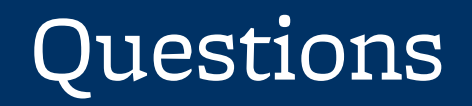

- In what order do we sum the squares ?
- How does this compare to iterative approach ?

```
def sum_of_squares(n):
    \text{accum} = 0for i in range(1,n+1):
        accum = accum + i *ireturn accum
```
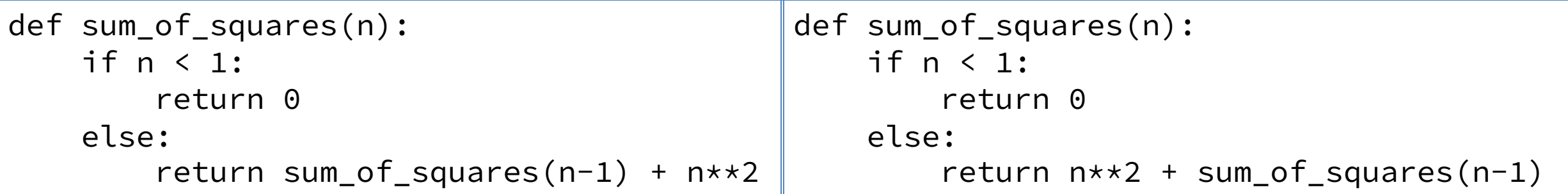

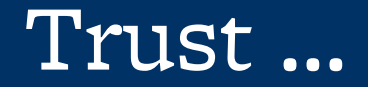

• The recursive "leap of faith" works as long as we hit the base case eventually

• What happens if we don't?

#### Recursion (unwanted)

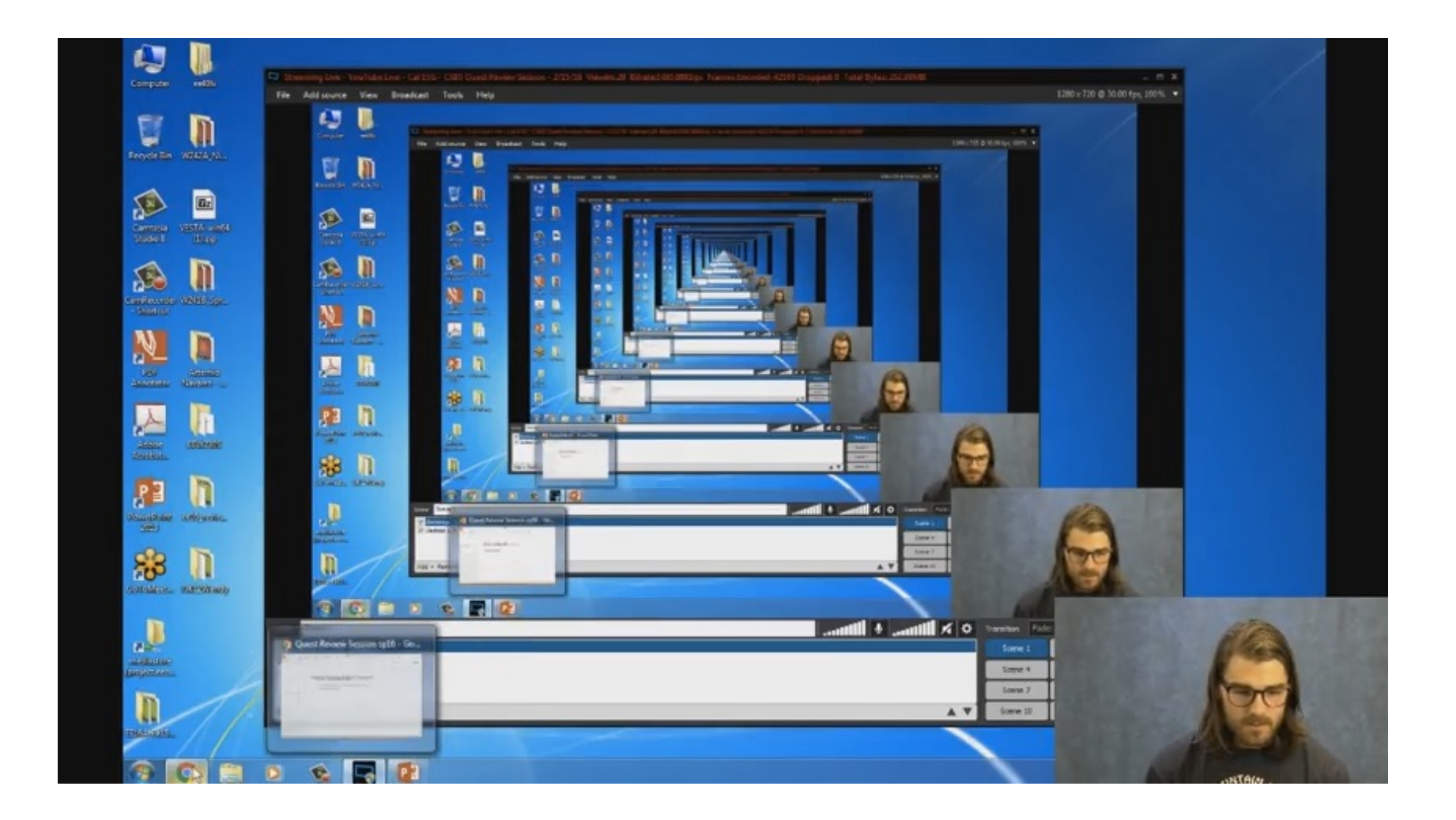

#### Why Recursion?

- "After Abstraction, Recursion is probably the 2<sup>nd</sup> biggest idea in this course"
- "It's tremendously useful when the problem is selfsimilar"
- "It's no more powerful than iteration, but often leads to more concise & better code"
- "It's more 'mathematical'"
- "It embodies the beauty and joy of computing"
- $\bullet$  …

#### Example I

#### List all items on your hard disk

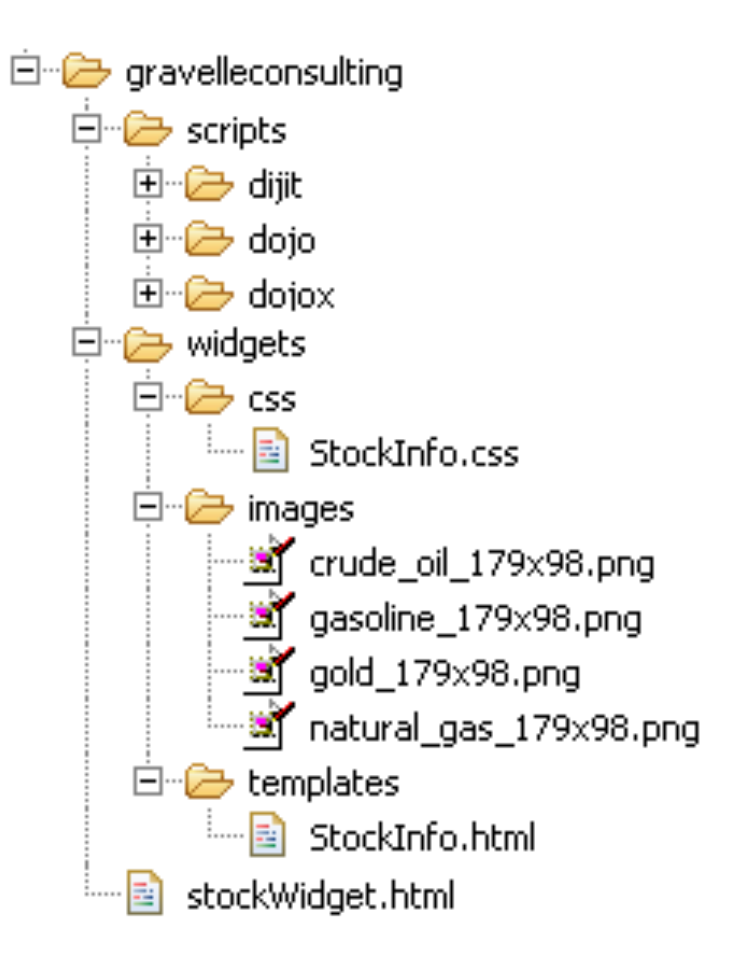

- Files
- Folders contain
	- Files
	- Folders

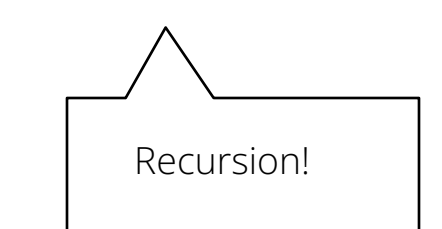

#### Why Recursion? More Reasons

- Recursive structures exist (sometimes hidden) in nature and therefore in data!
- It's mentally and sometimes computationally more efficient to process recursive structures using recursion.

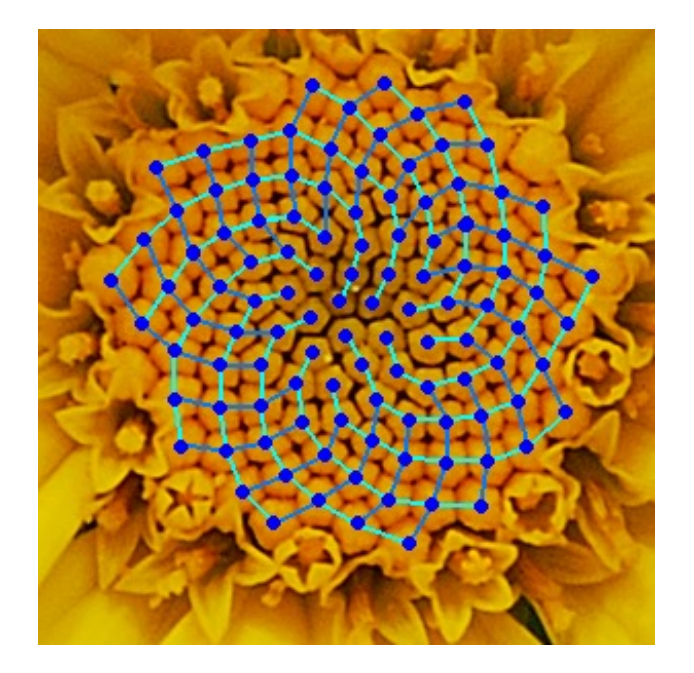

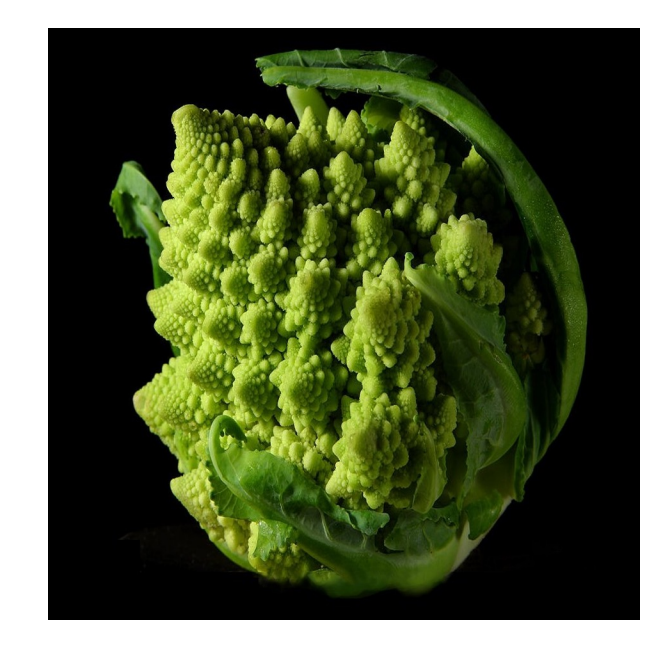